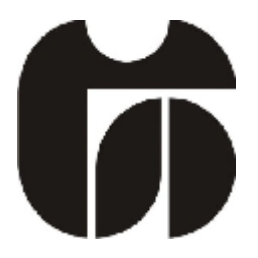

## Šolski center Celje

Srednja šola za kemijo, elektrotehniko in računalništvo

# **Uporaba pospeškometra**

(Raziskovalna naloga)

Mentor:Avtor:

Gregor Kramer, univ.dipl. inž. Urban Klanjšek, E-4b

Celje, marec 2013

# 1. Kazalo

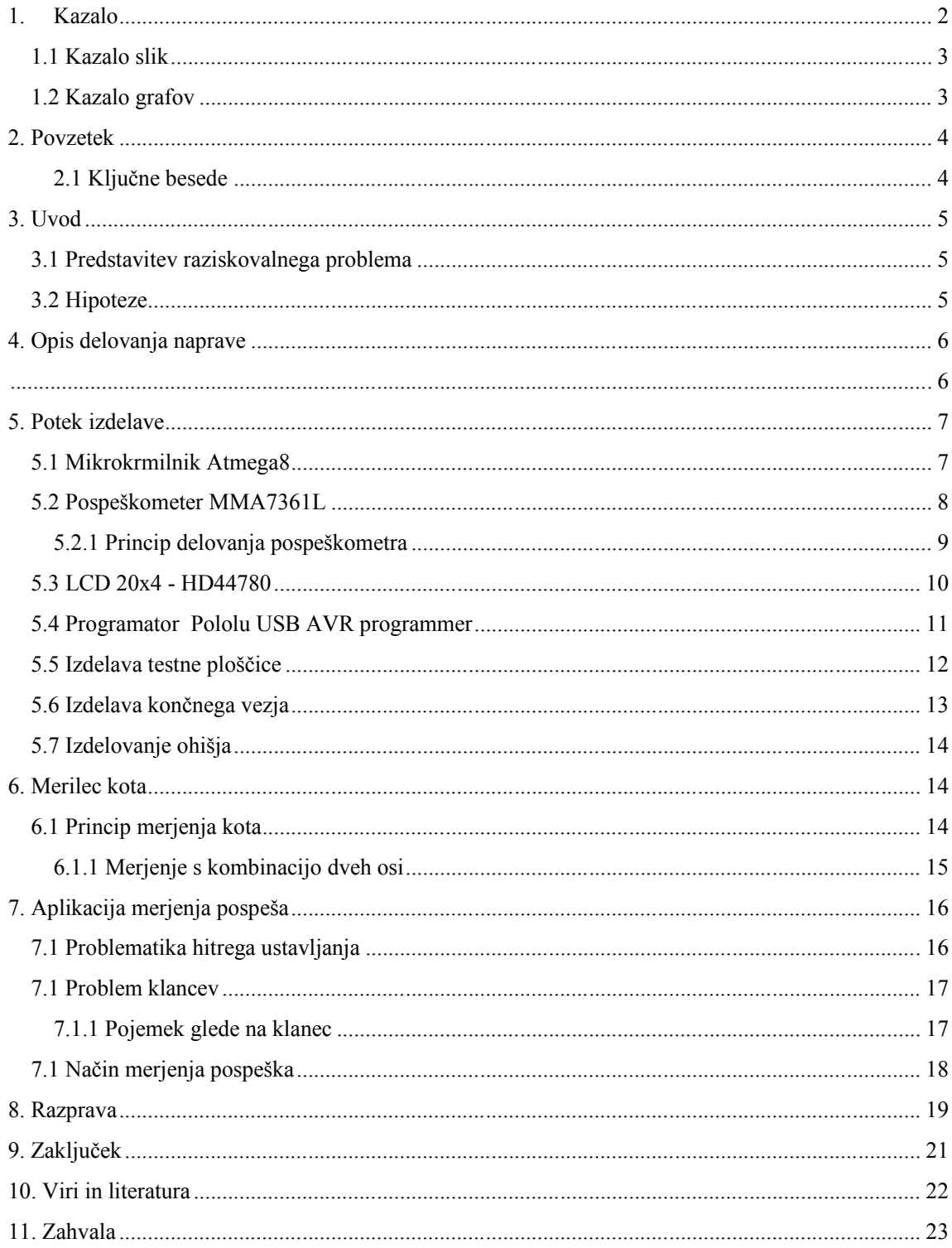

# **1.1 Kazalo slik**

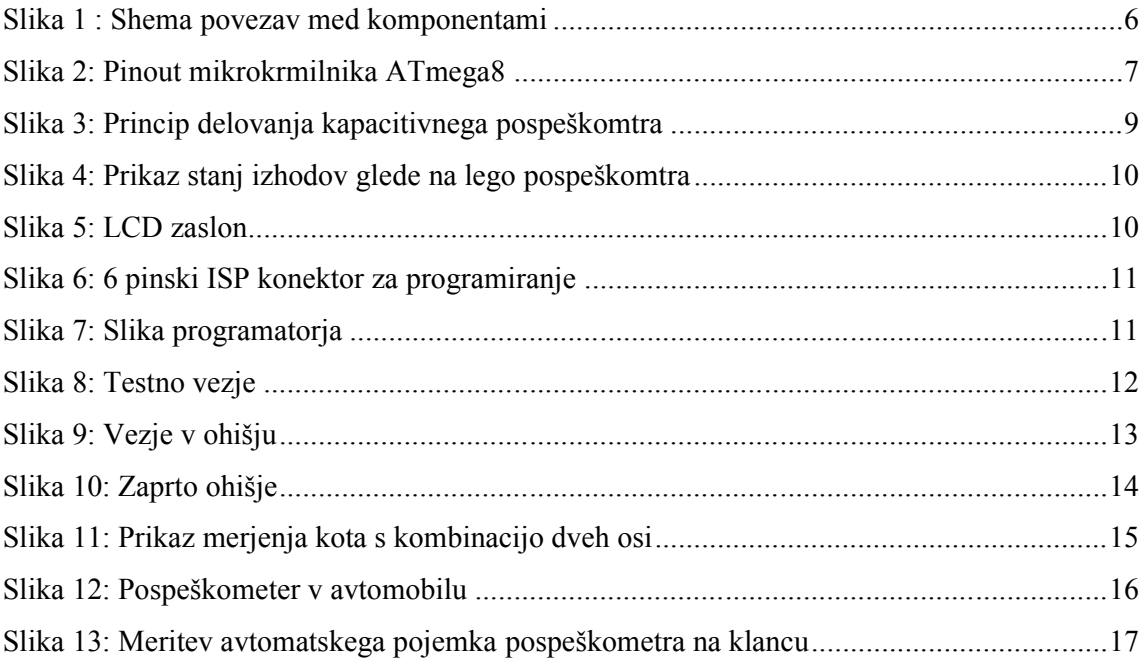

# **1.2 Kazalo grafov**

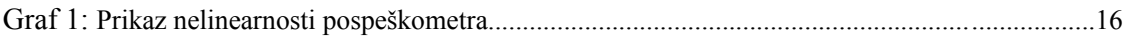

# **2. Povzetek**

V raziskovalni nalogi je prikazano delovanje in uporaba pospeškometra MMA7361L v različnih primerih. Želel sem čim bolje preučiti delovanje pospeškometra in ga poskušal uporabiti v praktičnih aplikacijah, odločil pa sem se, da z njim merim kot in pospešek. Za raziskovanje sem se odločil zaradi veliko aplikacij, ki jih je moč s pospeškometrom realizirati. Naloga je zahtevala veliko znanja iz elektrotehnike, predvsem programiranja AVR-jev in uporabe programskega orodja Bascom-AVR.

Z raziskovalno nalogo sem zadovoljen, saj sem prišel do zadovoljivih rezultatov, poleg tega pa naprava deluje pribljižno tako kot sem si zamislil na začetku raziskovanja.

### **2.1 Ključne besede**

- Pospeškometer
- ATmega8
- Meritev naklona
- Meritev pospeška

# **3. Uvod**

## **3.1 Predstavitev raziskovalnega problema**

Pospeškometri se lahko uporabljajo v medicini, gradbeništvu, transportu, industriji, avtomobilizmu in biologiji.Trenutno so najbolj razširjeni v pametnih mobilnih telefonih kjer služijo predvsem za orientacijo telefona in stabilizacijo slike. Zaradi širokega spektra uporabnosti, mislimda imajo ti pospeškometri z vgradnjo v različne naprave in sisteme velik tržni potencial.

Ker sem želel to napravo pobližje spoznati sem se odločil, da z njo realiziram vsaj dve aplikaciji, ki bi bili uporabni v praksi. Naredil sem merilec naklona, ki meri od 0° do 180° po določeni osi in bo meril približno eno stopinjo natančno. Prav tako sem naredil aplikacijo, ki bi služila kot varnostna naprava v avtomobilih, in sicer da bi s svetlobnimi efekti signalizirala pri nenadnem zaviranjem vozila.

## **3.2 Hipoteze**

Idelati sem želel čim bolj natančen merilec kota ter napravo za svetlobno signalizacijo ob nenadnem zaviranju avtomobila.

Teze:

- Pospeškometer meri naklon objekta okrog določene osi na eno stopinjo natančno.
- Pospeškometer lahko meri pojemek motornega vozila pri hitrem zaviranju in izvede opozorilno signalizacijo – utripanje dodatne luči.

# **4. Opis delovanja naprave delovanja**

Tema, katero sem izbral, je bila zelo zahtevna. Uporabil sem različne metode raziskovanja. Najprej sem poiskal literaturo ter se podučil o različnih tipih, principih delovanja in uporabi pospeškometrov. SOLSKI CENTER CELJE<br>Srednja šola za kemijo, elektrotehniko in računalništvo<br>**4. Opis delovanja naprave**<br>Tema, katero sem izbral, je bila zelo zahtevna. Uporabil sem različne metode raz<br>Najprej sem poiskal literaturo ter se

Zaradi ugodne cene ter močne podprtosti z različno literaturo s strani proizvajalca, sem se odločil, da bom pri nalogi uporabil pospeškometer MMA7361L proizvajalca Freescale semiconducters. Najprej sem poiskal literaturo ter se podučil o različnih tipih, principih delovanja in uporabi<br>pospeškometrov.<br>Zaradi ugodne cene ter močne podprtosti z različno literaturo s strani proizvajalca, sem se<br>odločil, da bom pr

Vezje sestavlja precej elektronskih komponent, glavni člen naprave pa je 8-bitni mikrokrmilnik Atmega8, preko katerega se izvajajo vsi ukazi za delovanje meritev ter izpisovanja podatkov na LCD displej.

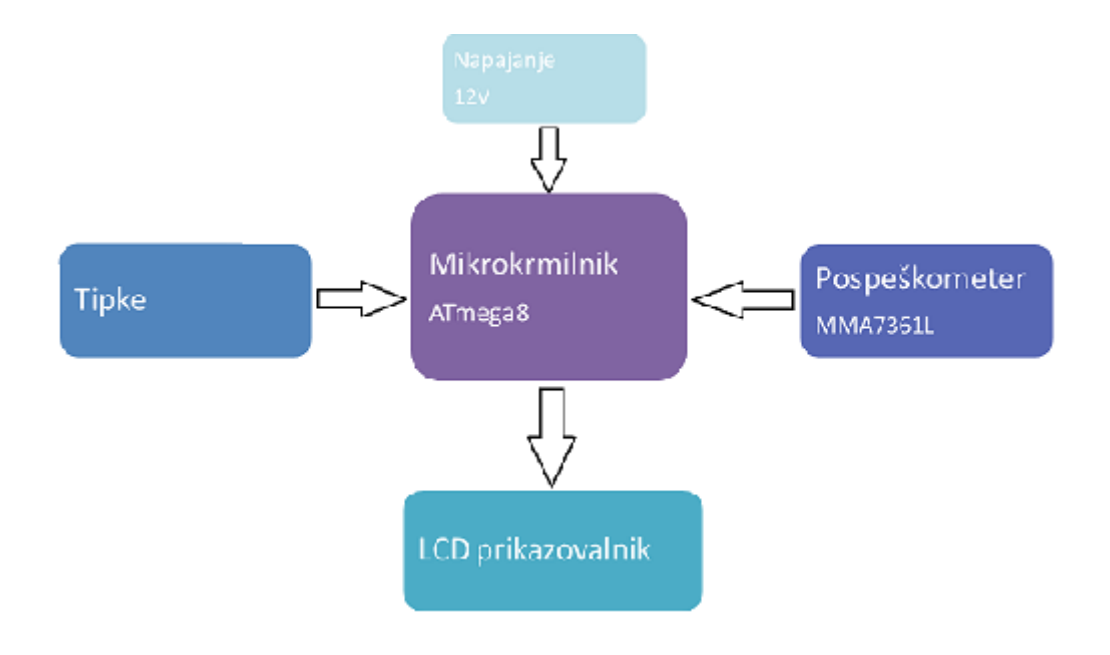

**Slika 1 : Shema povezav med komponentami**

# **5. Potek izdelave**

#### **5.1 Mikrokrmilnik Atmega8**

Mikrokrmilnik Atmega8 mi je omogočal dovolj vhodov, izhodov ter funkcij za normalno delovanje naprave, zato sem ga uporabil v raziskovalni nalogi. Programiral sem ga s porgramatorjem Pololu USB AVR programmer, sprogramskim orodjem Bascom-AVR

Lastnosti:

- Visoka zmogljivost in nizka poraba,
- 8KB spomina v sistemu za program,
- 512B EEPROM-a,
- 1KB internega SRAM-a,
- dva 8-bitna časovnika z ločenim prescalerjem,
- 16-bitni časovnik,
- trije PWM kanali,
- 6 kanalni ADC z 10 bitno natančnostjo,
- operacijska napetost  $-4,5V 5,5V$ .

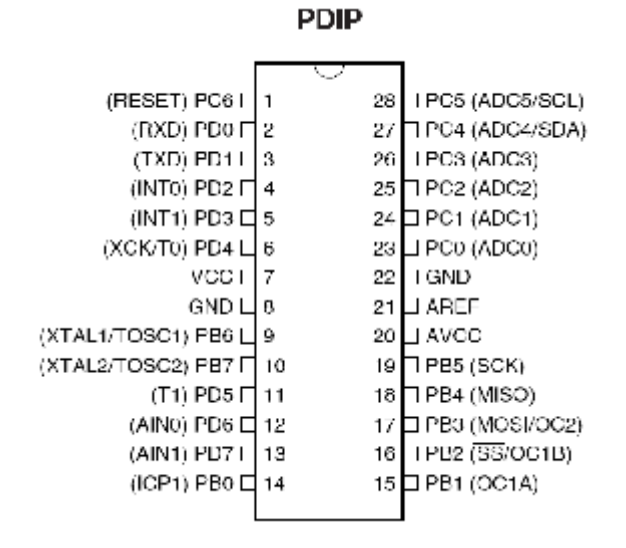

**Slika 2: Pinout mikrokrmilnika ATmega8**

### **5.2Pospeškometer MMA7361L**

S pospeškometrom lahko merimo pospeške po treh oseh (X,Y in Z). Ima tri analogne izhode in možnost nastavljanja občutljivosti.

Tehnični podatki:

- Dimenzije: 1.2×2.3×0.23 cm
- Vhodna napetost: 2.2 16
- Tok: 0.5mA

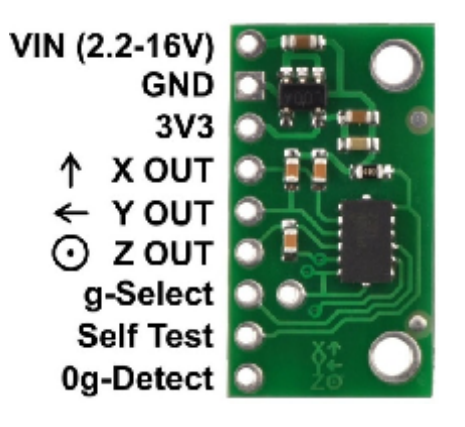

**Slika 3: Pinout pospeškometra MMA7361L**

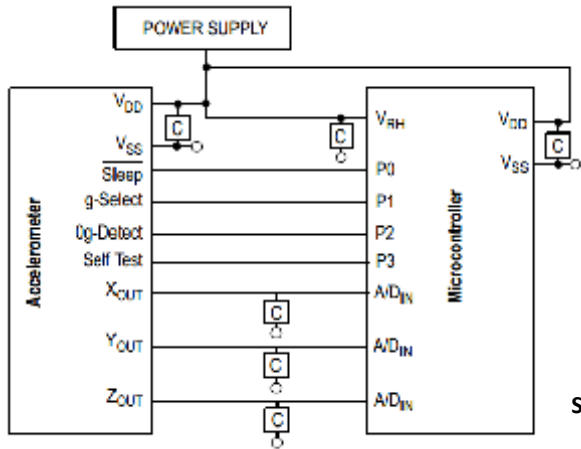

**Slika 4: Povezava pospeškomtra z mikrokrmilnikom**

#### **5.2.1 Princip delovanja pospeškometra**

Princip delovanja pospeškometra MMA7361L je kapacitivni, to pomeni, da pospeške meri s pomočjo kondenzatorjev. Iz vrednosti kondenzatorskega mostu ter s pomočjo tehnike frekvenčne modulacije dobimo pospeške. Zaradi tega principa delovanja lahko s kapacitivnimi pospeškometri merimo od 0HZ naprej, frekvenca vzorčenja pa je običajno manjša od 10kHz.

Občutljivost teh pospeškometrov je odvisna od vhodne napetosti, ki jo damo na senzor. Ta izvedba senzorjev je uporabna predvsem v dlje trajajočih dogodkih, oziroma ob dogodkih z nizkimi frekvencami pospeškov, na primer v avtomobilih, dvigalih, meritvah sunkov in podobno.

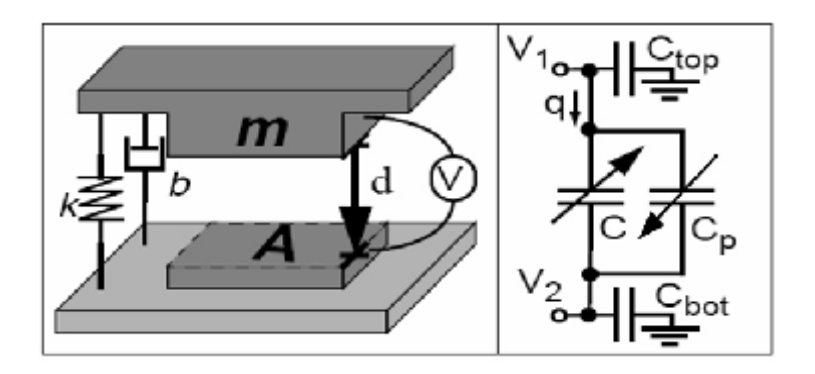

**Slika 3: Princip delovanja kapacitivnega pospeškomtra**

Lastnost teh pospeškometrov, ki mi je tudi povzročala največ težav, je ta da delujejo nelinearno, to pomeni da sem lahko izkoriščal izmerjene vrednodti le v omjenem obsegu.

#### ŠOLSKI CENTER CELJE

Srednja šola za kemijo, elektrotehniko in računalništvo

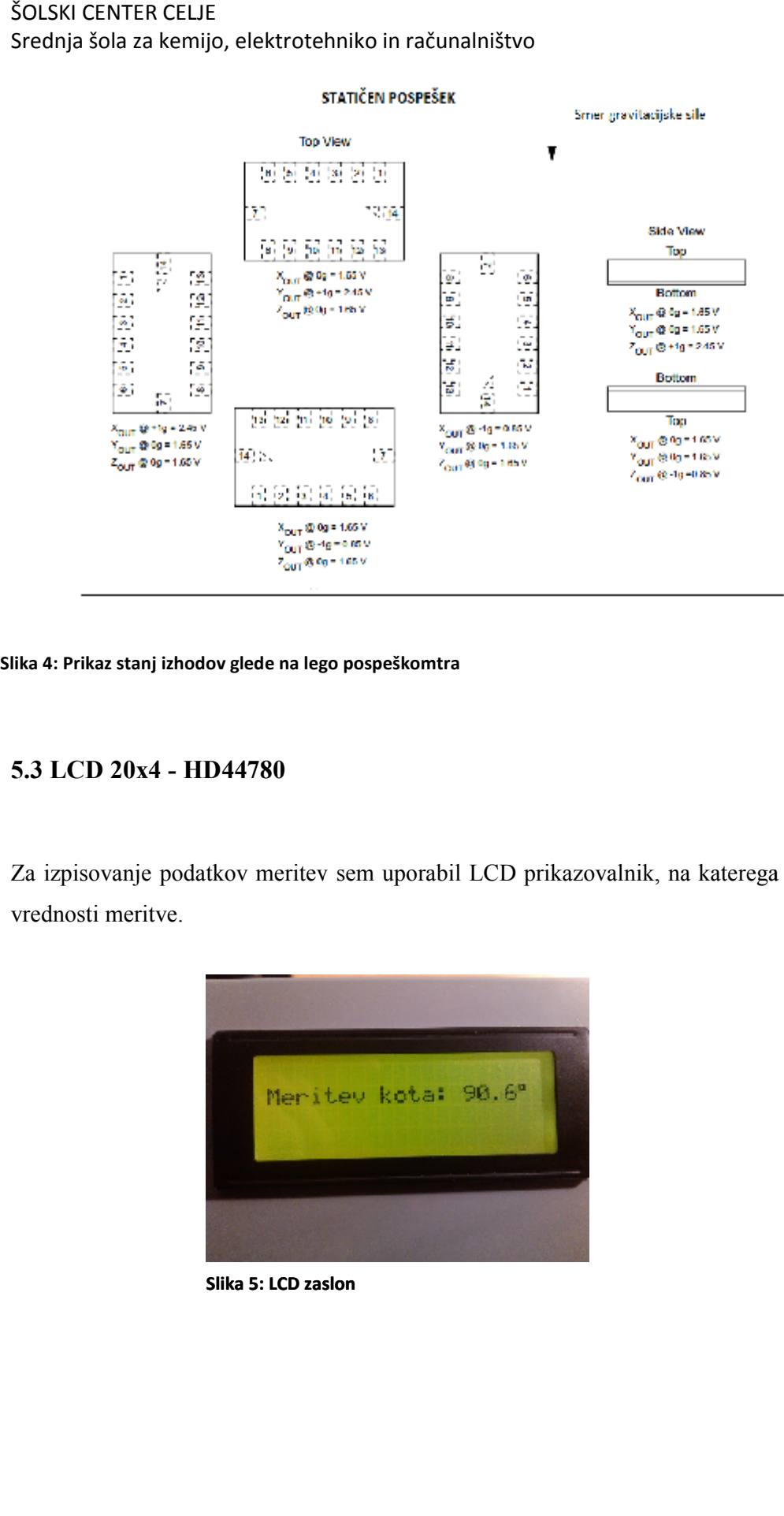

**Slika 4: Prikaz stanj izhodov glede na lego pospeškomtra**

#### **5.3 LCD 20x4 - HD44780 HD44780**

Za izpisovanje podatkov meritev sem uporabil LCD prikazovalnik, na katerega se izpisujejo vrednosti meritve.

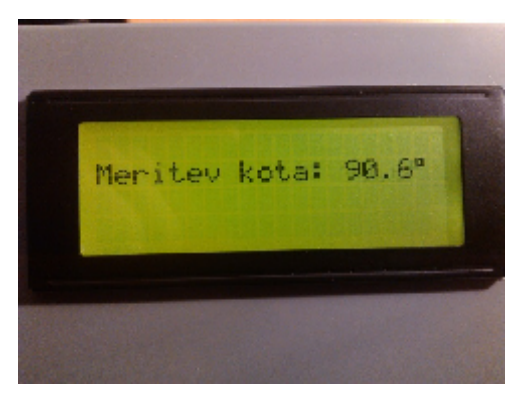

**Slika 5: LCD zaslon**

#### **5.4 Programator Pololu USB AVR programmer**

Za programiranje čipa Atmega8 sem uporabil programator Pololu USB AVR. Programator je v skladu s standardno AVR programsko opremo, deluje pa preko serijskega porta STK500.

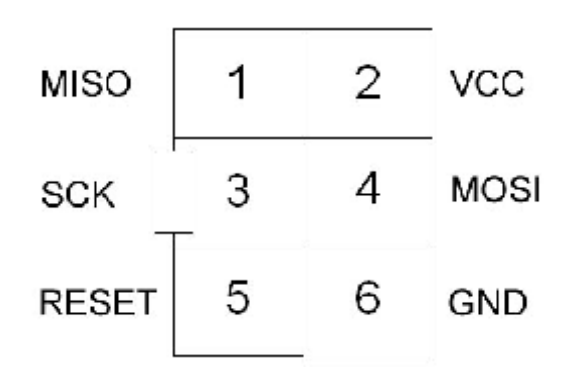

**Slika 6: 6 pinski ISP konektor za programiranje**

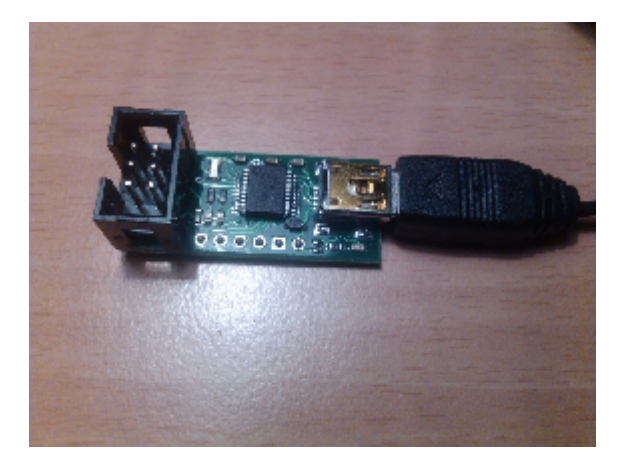

**Slika 7: Slika programatorja**

## **5.5 Izdelava testne ploščice**

Na samem začetku naloge sem moral narediti testno vezje, na katerega so priključene vse potrebne komponente, da sem lahko začel s testiranjem pospeškometra.

Shemo vezja ter tiskano vezje sem narisal v programu Altium designer 09. Shemo sem sestavil s pomočjo literature na spletu, pri samem načrtovanju pa sem moral biti še posebej pozoren, da sem analogne izhode na pospeškometru priključil na PORTC mikrokrmilnika Atmega8, saj je ta port analogen.

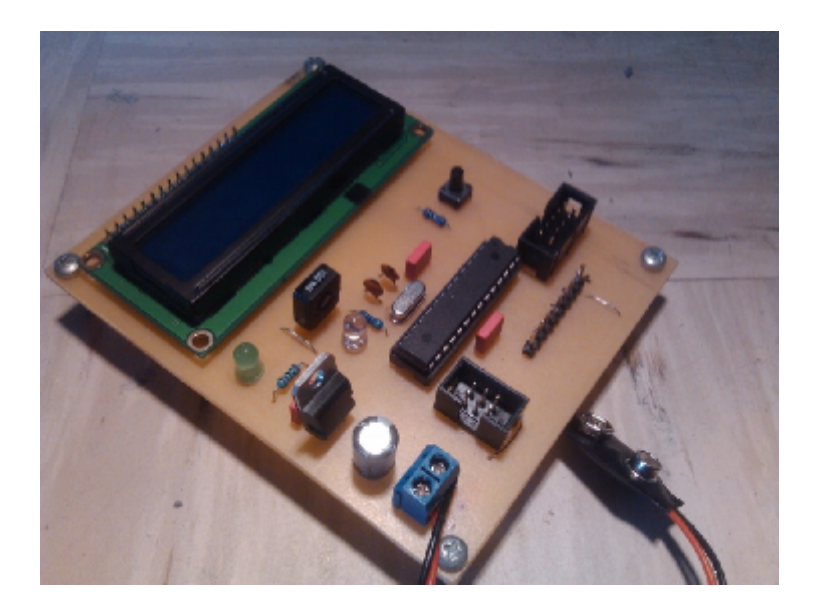

#### **Slika 8: Testno vezje**

Po končanem risanju sem vezje z laserskim tiskalnikom natisnil na paus papir v merilu 1:1. Nato sem vezje zrcaljeno obrnjeno dal na fotopozitvno pertinaks ploščo in začel z osvetljevanjem vezja. Osvetljeval sem približno pet minut, nato pa sem plošči razvil z razvijalcem za foto občutljive lake (NaOH). Sledil je najnevarnejši del izdelovanja tiskanine – jedkanje. S pravim rezmerjem vode, beloxa (H2O2) in 30% solne kisline (H2SO4) sem vezje zjedkal, nato je sledilo čiščenje bakra, vrtanje lukenj in spajkanje komponent na vezje.

#### **5.6 Izdelava končnega vezja**

Končno vezje sem prav tako kot testno vezje naredil v programu Altium designer 09. V osnovi je zelo podobno testnemu, le da je vezje obojestransko in je na njem še nekaj popravkov ter dodanih vhodov in izhodov.

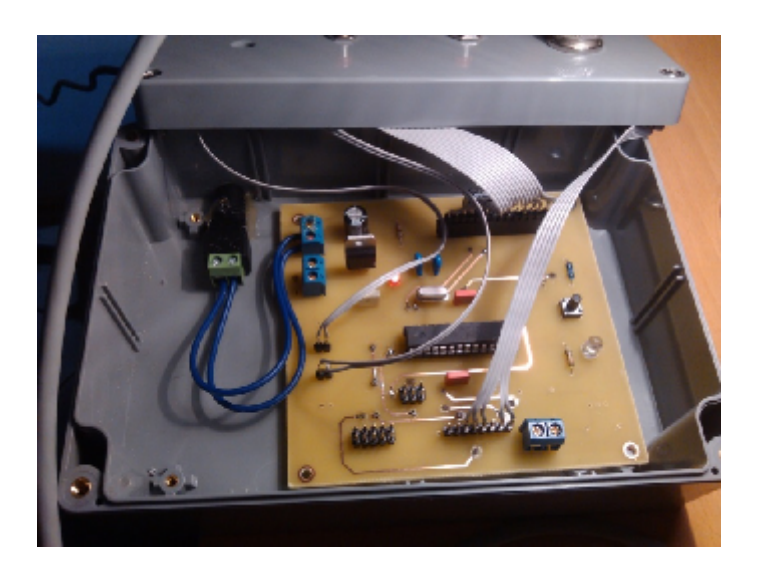

**Slika 9: Vezje v ohišju**

## **5.7 Izdelovanje ohišja**

Da je naprava bolj uporabna in lažje prenosljiva, sem jo vgradil v plastično ohišje. V ohišje sem naredil odprtine in v nje vstavil LCD zaslon, tipki stikalo in konektor. Tipki sta služili za nastavljanje menija, glavno stikalo za vklop naprave, na konektor pa sem priključil pospeškometer.

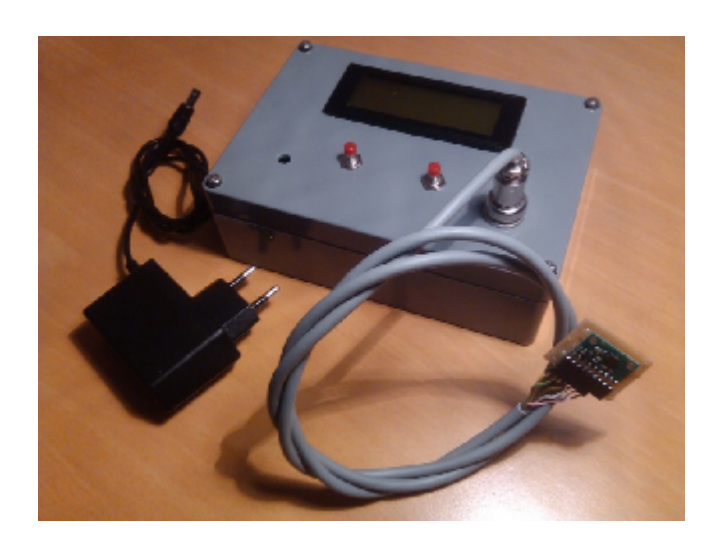

**Slika 10: Zaprto ohišje**

## **6. Merilec kota**

Z aplikacijo s katero sem meril kot, sem želel doseči, da bo meritev čim bolj natančna. Kmalu sem ugotovil, da merjenje od 0° do 180° ne bo izvedljivo z eno osjo, saj mi je nelinearnost pospeškometra to preprečila. Težavo sem rešil tako, da sem pri meritvi uporabil dve osi, in sicer os x in y.

#### **6.1 Princip merjenja kota**

Postopek računanja kota:

- Najprej sem digitalno vrednost, katero sem dobil z AD pretvorbo, pretvoril v napetost na izhodu, ki je služila, da sem z njo lahko izračunal statičen pospešek.
- Pospešek (g) sem računal s pomočjo izhodne napetosti, občutljivosti pospeškometra in z napetostjo, ki je na analognem izhodu takrat, ko je pospeškometer v položaju, ko ne meri nobenega pospeška (0g). To je 1.65V. kota:<br>ki je služila, da sem z njo lahko izračunal statičen pospešek.<br>ki je služila, da sem z njo lahko izračunal statičen pospeškometra in<br>(g) sem računal s pomočjo izhodne napetosti, občutljivosti pospeškometra in<br>(ijo, k
- Izračunan g sem množil s funkcijo arkus sinus »Asin« in s tem dobil kot v radijanih.
- Kot v radijanih sem moral še pretvoriti v stopinje, to pa je program storil avtomatsko s tem, ko sem v kodo vključil ukaz »RADtoDEG«. sem množil s funkcijo arkus sinus »Asin« in s tem dobil kot v radijanih.<br>nih sem moral še pretvoriti v stopinje, to pa je program storil avtomatsko<br>v kodo vključil ukaz »RADtoDEG«.

#### **6.1.1 Merjenje s kombinacijo dveh osi kombinacijo dveh osi**

Ker je meritev po samo eni osi zaradi nelinearnosti pospeškometra nemogoča oziroma je povsem nenatančna, sem to težavo rešil tako, da sem kot od 0° do 180° meril z osjo x in y. Osi se dopolnjujeta tako, da vsaka meri svoje območje, in sicer tisti del v katerem sta osi linearni, pogoj pa je, da je pospeškometer v pravilni legi. tev po samo eni osi zaradi nelinearnosti pospeškometra nemogoča oziroma<br>tančna, sem to težavo rešil tako, da sem kot od 0° do 180° meril z osjo x in<br>injujeta tako, da vsaka meri svoje območje, in sicer tisti del v katerem

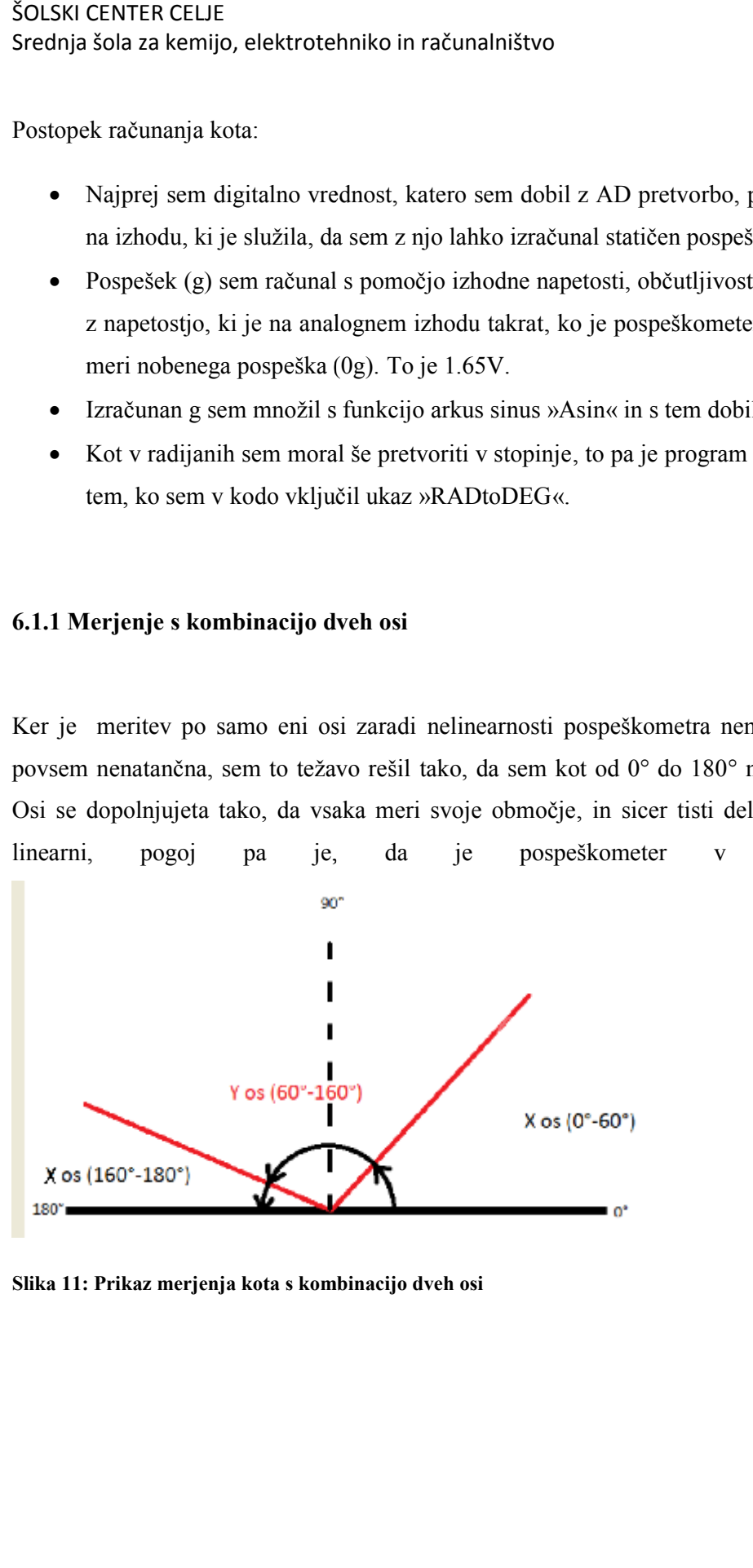

**Slika 11: Prikaz merjenja kota s kombinacijo dveh osi**

# **7. Aplikacija merjenja pospeša**

Kot druga aplikacija s pospeškometrom je aplikacija merjenja pospeškov v avtomobilu oziroma na motornem kolesu in svetlobna signalizacija v primeru, da je pojemek pri močnem zaviranju prevelik.

Pospeškometri so v avtomobilih prisotni tudi pri delovanju zračnih blazin in v primeru zdrsavanja avtomobila po cestišču.

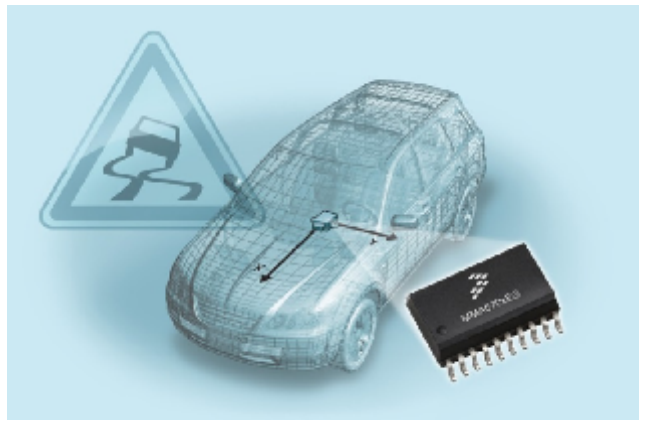

**Slika 12: Pospeškometer v avtomobilu**

#### **7.1 Problematika hitrega ustavljanja**

Dandanes se na cestah zgodi veliko nesreč zaradi prevelike hitrosti in neupoštevanja varnostne razdalje. V primeru nenadnega zaviranja lahko pride do naleta vozil oziroma do drugih nevšečnosti v prometu, zato se mi zdi, da bi morali biti avtomobili in še posebej motorna vozila, ki so slabše opazna, v primerih nenadnega - hitrega zaviranja dodatno opremljena z varnostnimi napravami, ki bi opozarjale voznike za nami.

Aplikacija bi lahko bila zelo uporabna predvsem na avtocestah in hitrih cestah, kjer so hitrosti visoke. Napravo bi v oziroma na vozilo lahko vgradili naknadno, v obliki manjše naprave z led diodami ki bi oddajale svetlobne signale.

## **7.1 Problem klancev**

Pri tej aplikaciji težave povzročajo vzponi in spusti, saj imamo v sloveniji tudi več kot 20% naklone cest. To lahko povzroči težavo, saj je takrat izmerjen pospešek drugačen kot pri vožnji po ravni cesti. To pomeni, da bi lahko pospeškometer v tem primeru zaznal preveliko spremembo pospeška in s tem prižgal varnostne luči.

#### **7.1.1 Pojemek glede na klanec**

Iz karakteristike, ki sem jo izračunal in je vidna v grafu 1, sem razbral, da se pri 20% klancu pojavi avtomatski pojemek, ki ga izračuna pospeškometer, in sicer -2.9 m/s<sup>2</sup>, to pa sem potrdil z meritvijo. Rezultata se ujemata.

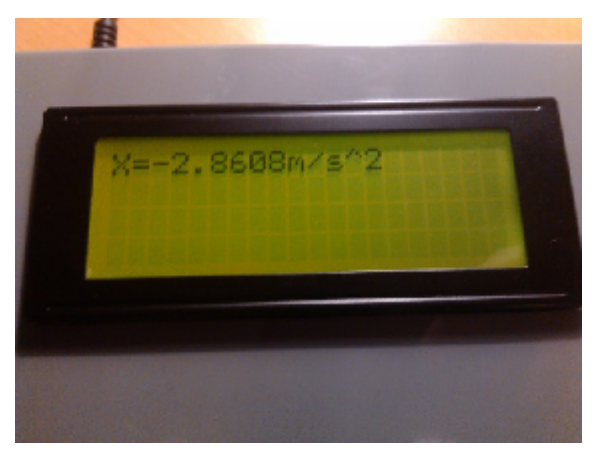

**Slika 13: Meritev avtomatskega pojemka pospeškometra na klancu**

# **7.1 Način merjenja pospeška**

Pospeškometer lahko meri tako statičen kot dinamičen pospešek. Ko se bo vozilo ustavljalo, se bo negativen pospešek oziroma pojemek povečal. V primeru, da je večji od neke normalne vrednosti, bo pospeškometer to zaznal, mikrokrmilnik pa bo vključil svetlobno signalizacijo. Pri račuanju sem moral upoštevati tudi avtomatski pojemek pri klancu.

- Pospešek sem računal s pomočjo izhodne napetosti, občutljivosti pospeškometra in z napetostjo, ki je na analognem izhodu takrat, ko je pospeškometer v položaju, ko ne meri nobenega pospeška (0g). Ta meritev je enaka kot pri aplikaciji merjenja kota.
- Dane vrednosti sem nato preračunal v pospešek oziroma pojemek v osnovnih enotah  $(m/s<sup>2</sup>)$ .

# **8. Razprava**

Raziskovalna naloga je končana, skozi raziskovanje pa me je spremljalo kar nekaj težav. Preglavice je povzročalo delovanje programa in predvsem nelinearnost pospeškometra. Zelo težko pa je bilo doseči, da vezje deluje tako kot sem si zamislil na začetku raziskovanja.

Prvo tezo, da pospeškometer meri naklon objekta okrog določene osi na eno stopinjo natančno, lahko skoraj v celoti potrdim, saj je meritev natančna, le ob prehodih med x in y osjo pri 160° pride do odstopanja za približno 2°. Zadovoljen sem z delovanjem celotne prve aplikacije.

Prav tako sem zadovoljen z drugo aplikacijo, saj sem potrdil tezo, da pospeškometer lahko meri pojemek motornega vozila pri hitrem zaviranju in izvede opozorilno signalizacijo. Naprava zaznava nanadno zaviranje in to tudi signalizira, poleg tega pri meritvi upošteva tudi klance. Pri vgradnji te aplikacije v avtomobil, lahko zaradi dodatne luči pride do težav pri homologaciji vozila. Pri motornih kolesih pa mislim, da to ni problem, saj se lahko vgradi na primer na mesto odbojnega stekla kovčka.

#### ŠOLSKI CENTER CELJE Srednja šola za kemijo, elektrotehniko in računalništvo

Ker je princip delovanja pospeškometra kapacitiven, je bilo za pričakovati, da meritev ne bo v celoti linearna, to pa sem tudi potrdil z meritvijo napetosti na izhodu in preračunavanjem v pospeške. Ugotovil sem, da bolj kot se lega pospeškometra približuje skrajnim legam, to je 1g oziroma -1g, bolj je meritev nezanesljiva oziroma nenatančna, to pa potrjuje spodnji graf. incip delovanja pospeškometra kapacitiven, je bilo za pričakovati, da meritev ne bo v<br>earna, to pa sem tudi potrdil z meritvijo napetosti na izhodu in preračunavanjem v<br>e. Ugotovil sem, da bolj kot se lega pospeškometra pr

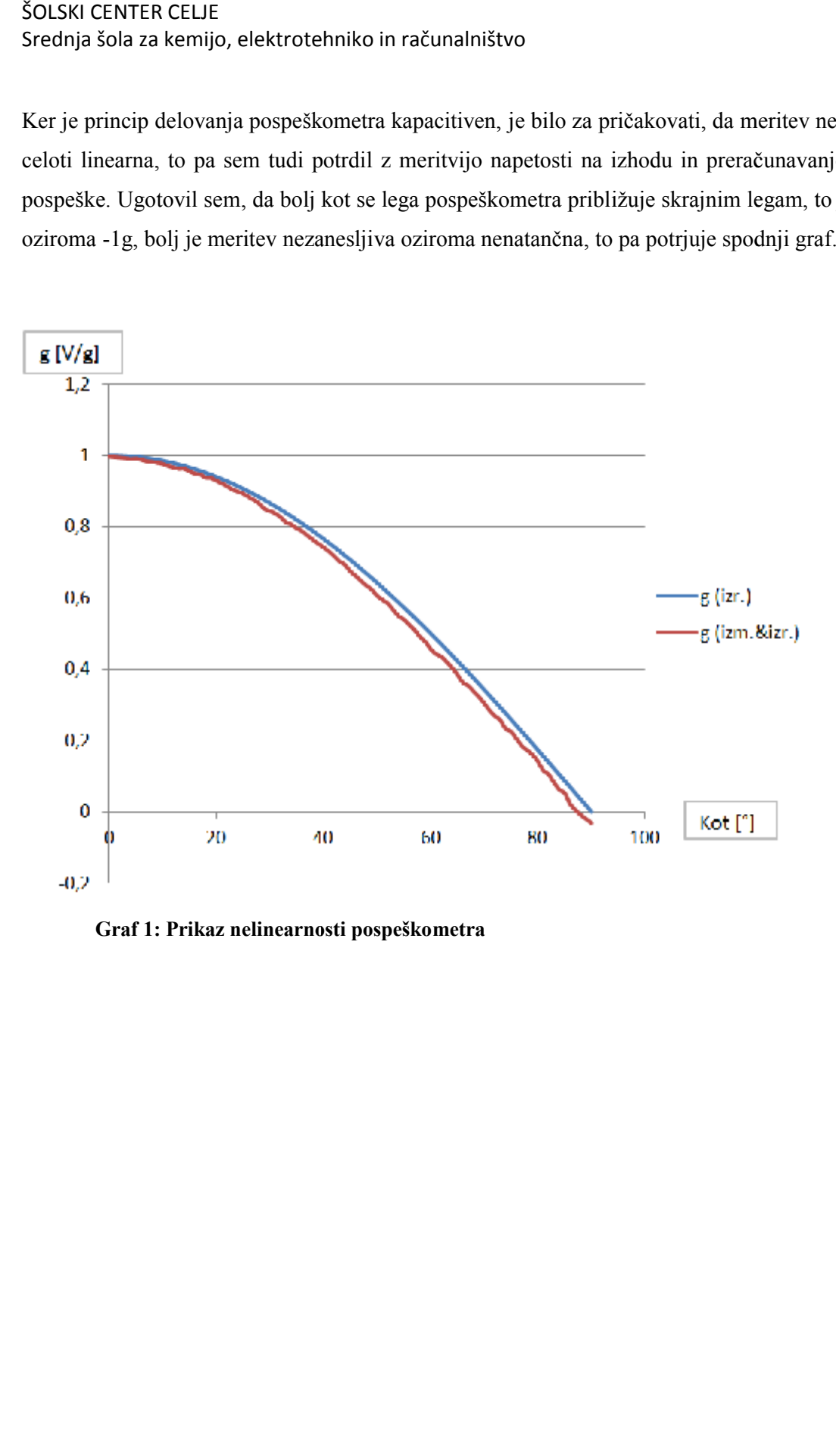

**Graf 1: Prikaz nelinearnosti pospeškometra**

# **9. Zaključek**

Po končanem delu lahko ocenim svoj izdelek. Z delovanjem in izgledom naprave sem zadovoljen. Uresničil semvečino zastavljenih ciljev, ki sem si jih zadal na začetku naloge, zato menim, da naprava zasluži odlično oceno.

Z nadaljnim delom bi se dalo nalogo tudi izboljšati. Recimo da bi lahko meril kot od 0° do 180° po dveh oseh in ne samo po točno določeni osi, naprava pa bi lahko bila v precej manjši izvedbi, saj mora biti razdalja med pospeškometrom in mikrokrmilnikom čim manjša, to pa me nekoliko ovira pri merjenju kota.

Pri samem projektu sem spoznal, kako se znanje iz elektrotehnike uspešno nadgradi s takšno nalogo.

# **10. Viri in literatura**

Atmega8. Dostopno na:

<http://www.atmel.com/Images/Atmel-2486-8-bit-AVR-microcontroller->ATmega8\_L\_datasheet.pdf

Osnove Bascom AVR. Dostopno na:

[http://www.elektron.si/forum/files/seminar\\_\\_publikacija\\_10\\_07\\_08\\_608.pd](http://www.elektron.si/forum/files/seminar__publikacija_10_07_08_608.pd)

Pospeškometer MMA7361L. Dostopno na:

[http://www.pololu.com/file/0J378/MMA7361L.pdfž](http://www.pololu.com/file/0J378/MMA7361L.pdf�)

# **11. Zahvala**

Zahvaljujem se profesorju Gregorju Kramerju, univ. dipl. inž. el. za pomoč pri raziskovanju in vodenju skozi celoten projekt.

Zahvaljujem se tudi sošolcem, ki so mi pomagali s koristnimi nasveti.

#### IZJAVA\*

Mentor (-ica), \_\_\_\_\_\_\_\_\_\_\_\_\_\_\_\_\_\_\_, v skladu z 2. in 17. členom Pravilnika raziskovalne dejavnosti »Mladi za Celje« Mestne občine Celje, zagotavljam, da je v raziskovalni nalogi naslovom katere avtorji (-ice ) so \_\_\_\_\_\_ \_\_\_\_\_\_\_\_, \_\_\_\_\_\_\_\_ \_\_\_\_\_\_\_\_, \_\_\_\_\_\_\_ \_\_\_\_\_\_\_ :

- besedilo v tiskani in elektronski obliki istovetno,

- pri raziskovanju uporabljeno gradivo navedeno v seznamu uporabljene literature,
- da je za objavo fotografij v nalogi pridobljeno avtorjevo (-ičino) dovoljenje in je hranjeno v šolskem arhivu:
- da sme Osrednja knjižnica Celje objaviti raziskov alno nalogo v polnem besedilu na spletnih portalih z navedbo, da je nastala v okviru projekta Mladi za Celje,
- da je raziskovalno nalogo dovoljeno uporabiti za izobraževalne in raziskovalne namene s povzemanjem misli, idej, konceptov oziroma besedil iz naloge ob upoštevanju avtorstva in korektnem citiranju,
- da smo seznanjeni z razpisni pogoji projekta Mladi za Celje.

Celje, \_\_\_\_\_\_\_\_\_\_ žig šole Šola

Podpis mentorja(-ice)

Podpis odgovorne osebe

#### **\* Pojasnilo**

V skladu z 2. in 17. členom Pravilnika raziskovalne dejavnosti »Mladi za Celje« Mestne občine Celje je potrebno **podpisano izjavo mentorja(-ice) in odgovorne osebe šole uvezativ izvod za knjižnico** , dovoljenje za objavo avtorja(-ice) fotografskega gradiva, katerega niavtor(-ica) raziskovalne naloge, pa hrani šola v s vojem arhivu.